## Privacy Enhancing Technologies (PETs) Testbed

Partha Das Chowdhury (partha.daschowdhury@bristol.ac.uk) Joe Gardiner (joe.gardiner@bristol.ac.uk)

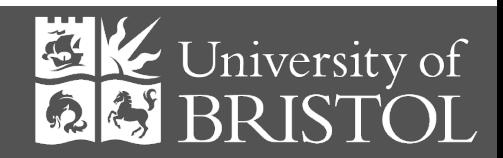

 $\mathcal{D}_\mathbf{B}$ ristol Cyber Security Group (Rep $\mathcal{D}_\mathbf{B}$ ristol Cyber Security Group (Rep $\mathcal{D}_\mathbf{B}$ 

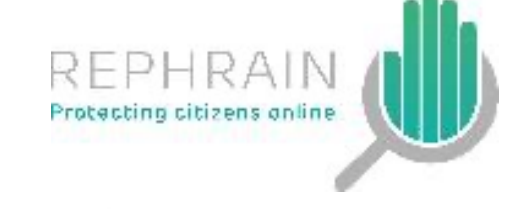

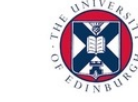

**informatics** 

#### Testbed Team

Awais Rashid Tariq Elahi Joe Gardiner Partha Das Chowdhury Mohammad Tahaei

Student Developers: Graham Peden (Networking) Maysara Alhindi (Orchestration) Winston Ellis (Orchestration) Maria Sameen (Modelling) Anthony Mazeli (Documentation) Jacob Halsey (Project Student)

#### **Overview**

- Background
- Use Cases
- Design Considerations
- Current Implementation
- Demonstration
- Privacy Analysis
- Future Work
- Conclusion

## Use Cases

### Diversity of Users

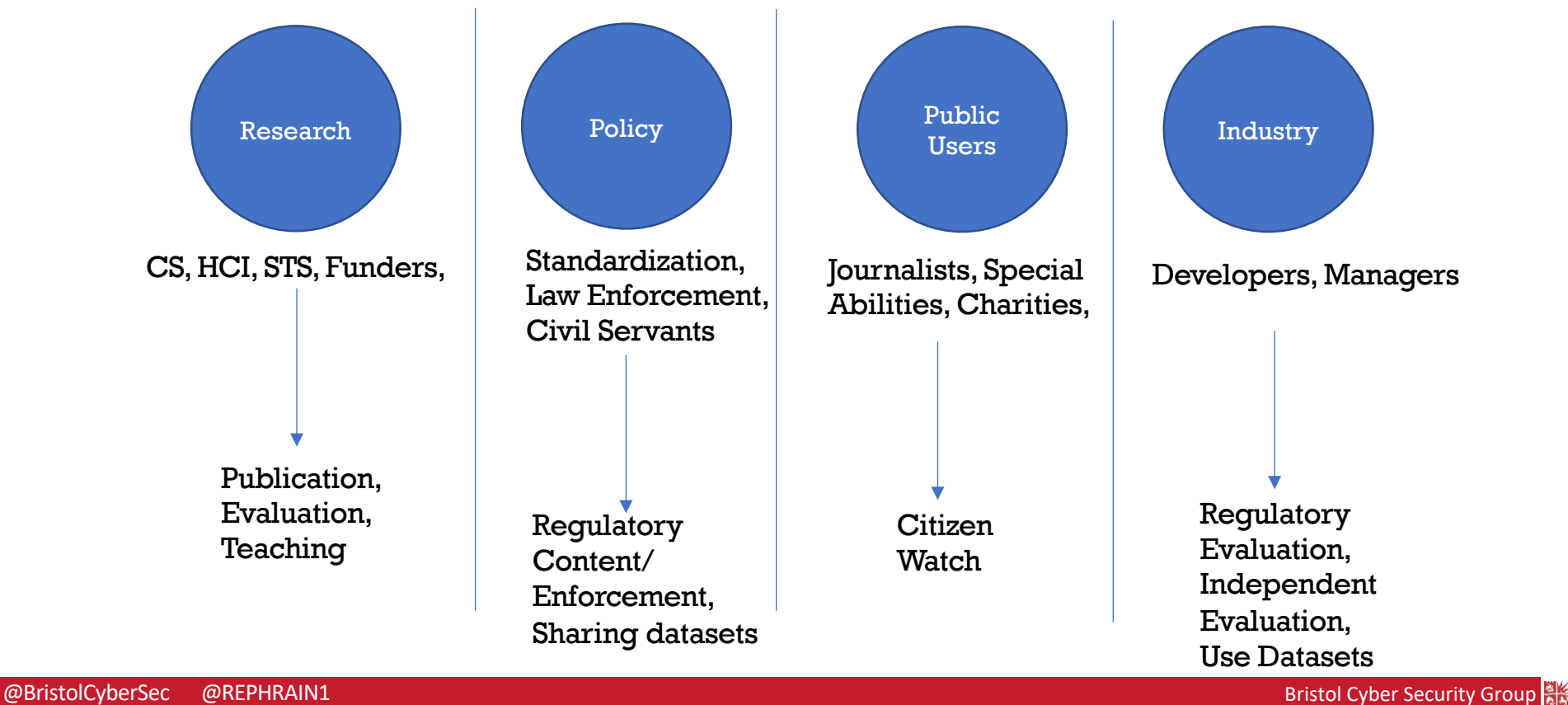

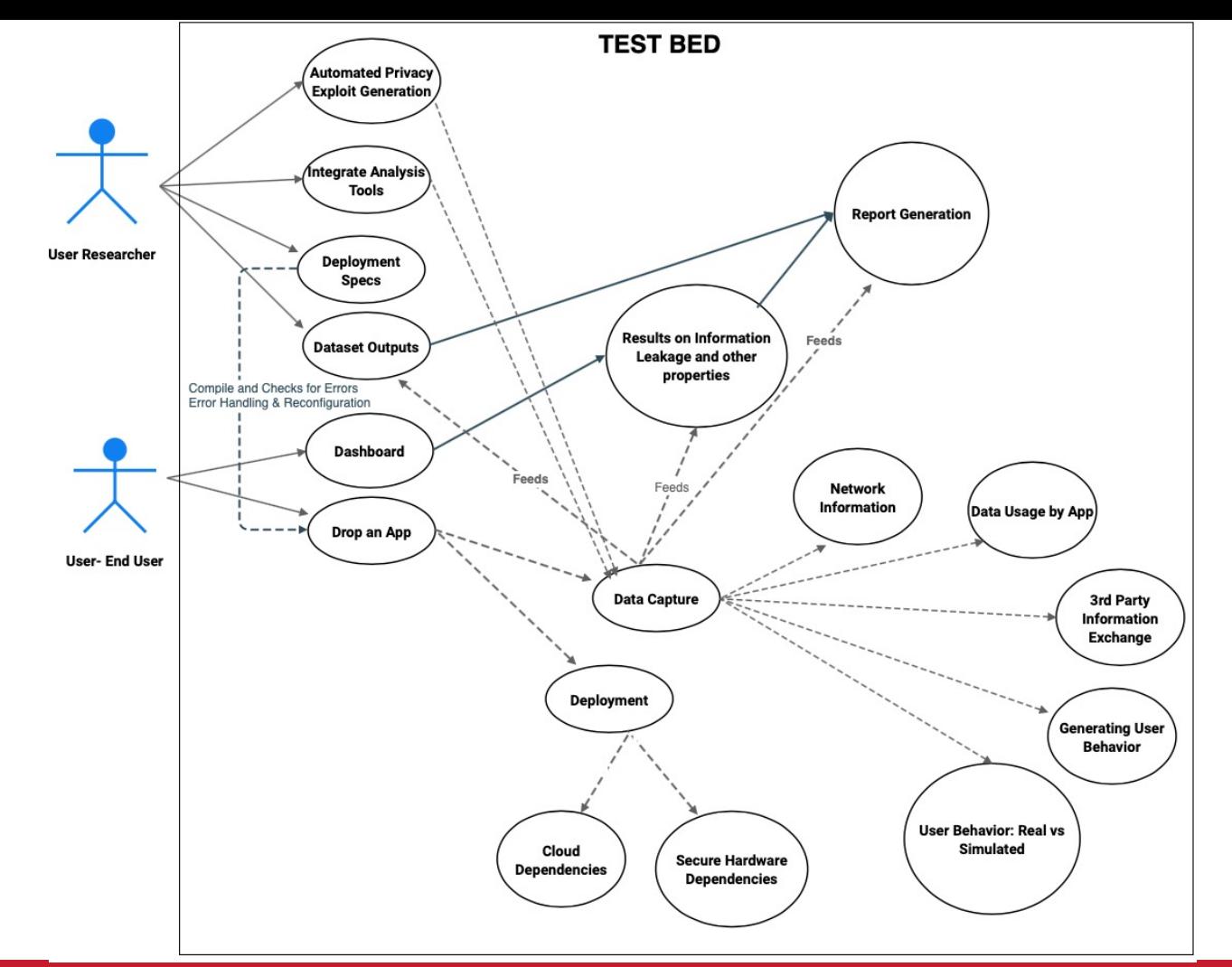

#### Use Case 1

- Developer Alpha produces an app using multiple third party libraries
- Wants to see if libraries are collecting unnecessary data from users
- Testbed launches multiple instances of Android and IoS devices with app installed
	- Testbed can simulate user interaction with app
- Testbed collects all network traffic from apps to internet, presents report to Alpha
	- Traffic contents, destinations etc
- Testbed can map collected data to a privacy- evaluation framework (e.g. Privacy by Design, LINDDUN)
- Testbed can apply automated analysis (e.g. Exodus, LibRadar)

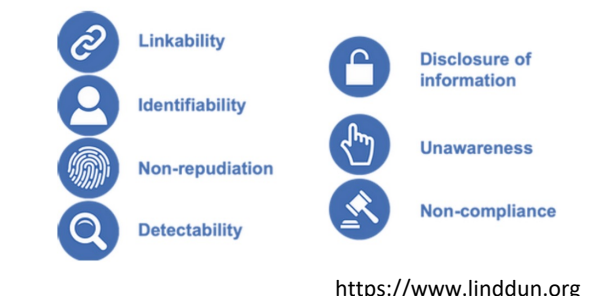

#### Use Case 2

- Developer Beta develops a privacy preserving P2P file sharing application
- Wants to measure resilience against attacks such as Sybil or partitioning
- Launches large number of instances in P2P topology
- Makes subset of instances "malicious" to perform the attack
- Performs attacks, and measures impact on privacy and performance

#### Use Case 3

- Privacy Engineer Gamma wants to learn about and test modern PETs, e.g. homomorphic encryption, secure multiparty computation and differential privacy
- Testbed used to run and evaluate these technologies before use in final product
	- Can launch instances and simulate "users"

# Current Test Case – End to End

#### Encrypted Messengers

- What information is leaked from end to end encrypted messengers?
	- E.g. Signal, Whatsapp, Telegram
- Run clients in testbed, capture traffic, look for information leakage
	- Metadata
	- Inferable data

## Testbed Design Considerations

### Key Functionalities

- Deployment
- Orchestration
- Data Logging

## Deployment

- Testbed should allow for easy deployment of services and hosts
	- Potentially thousands
- Support for both traditional hosts, as well as emulated smartphone OSs
- Testbed should provide a virtual network
	- Use of SDN for orchestration

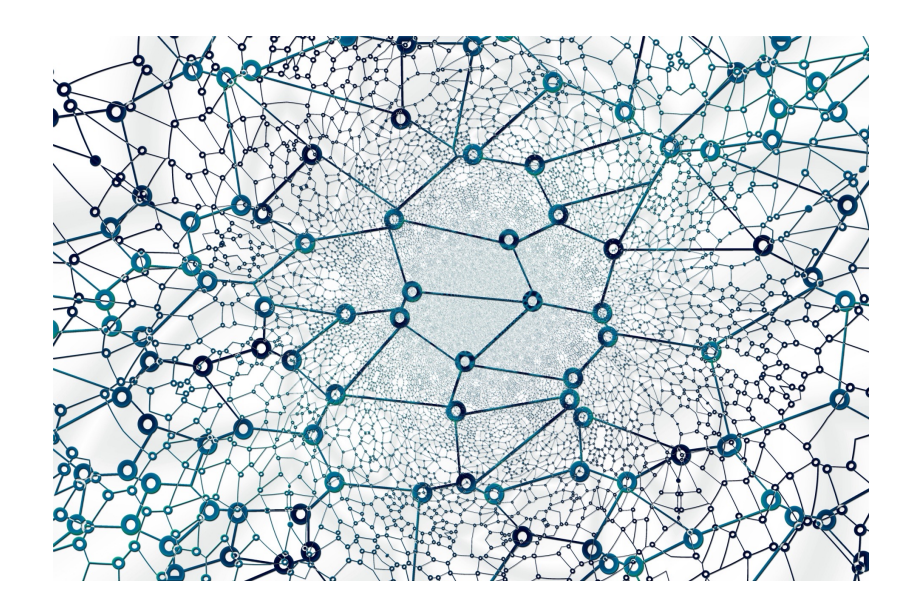

#### **Orchestration**

- Testbed should allow for automated control of applications
- Simulated user interaction, simulated sensor values
- Replaying of network traffic captures

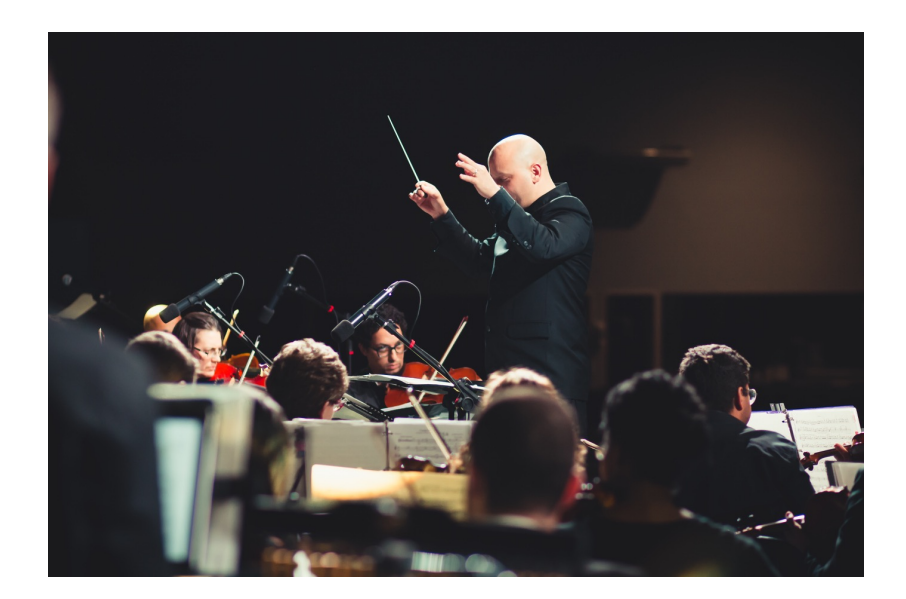

### Data Logging

- Testbed should capture sufficient data for analysis
- Potential sources:
	- Network captures
	- Memory captures
	- Screen captures

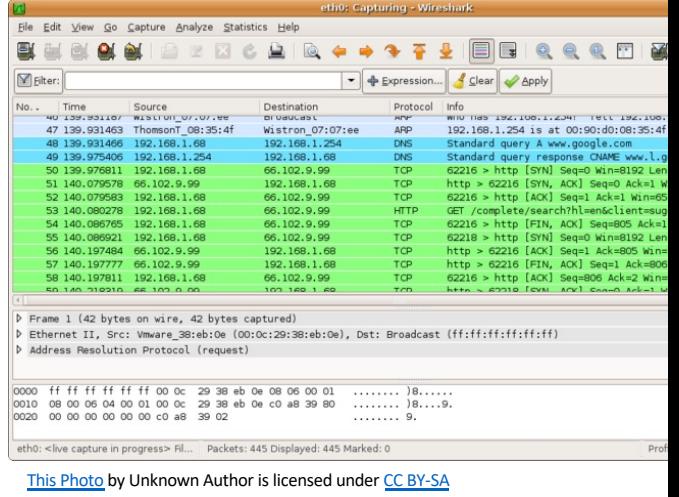

#### Further Design Elements

- Application Agnostic
	- Testbed should support multiple application types and architectures
- Extensibility
	- Testbed should be scalable.
	- Multiple instances of testbed should be joinable to increase virtualisation capability
- Automated Analysis
	- Testbed should have automated privacy analysis tools to be easily applied to use cases with minimal knowledge
- Modularity
	- New features (such as new analysis tool) can be added to testbed with ease

## Testbed Implementation

#### **Overview**

• Testbed consists of tool, kvm-compose, which manages deployment, networking and orchestration

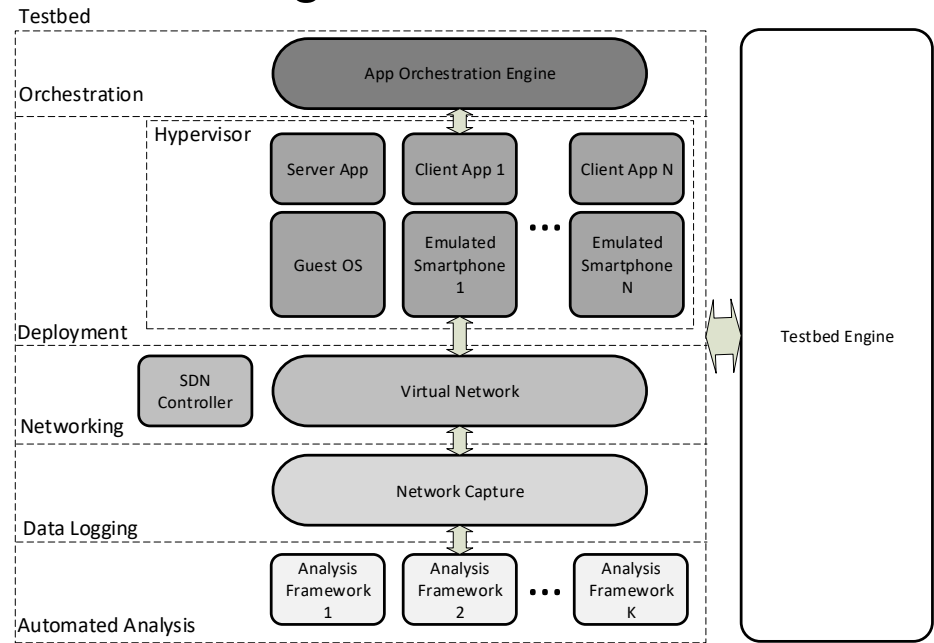

#### Virtualisation

- Virtualisation is provided using KVM
- Can deploy OS from disk image, or build as required
- Android applications emulated using Google's Android Virtual Device (AVD)
	- Deployed inside Ubuntu Desktop VM
- Virtualisation managed by kvm-compose tool

#### kvm-compose

• kvm-compose is a CLI tool Jacob developed (and expend team) for Linux using Rust (and the libvirt library) that takes custom configuration file format describing a test environn and can create or destroy it (with up/down subcommands)

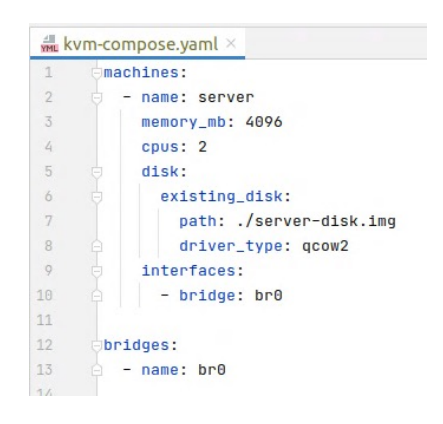

\$ kvm-compose up  $\rightarrow$ 

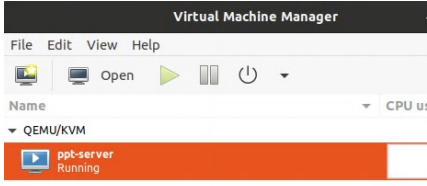

- This is the first step of automating a testbed:
- From a simple configuration file kvm-compose will deal with the conversion to a relatively complex libvirt domain configuration XMLs (for KVM), and virtual machines.
- It will also create and connect the virtual machines up to a virtual network

### Cloud-init, Scripting, Context etc.

- cloud-init is used to automatically initialize new virtual machines (dis creation and software installation). The NoCloud datasource option a clever system of attaching a specifically formatted virtual disk, and passing flags via the SMBIOS serial number of the VM.
- What happens now?

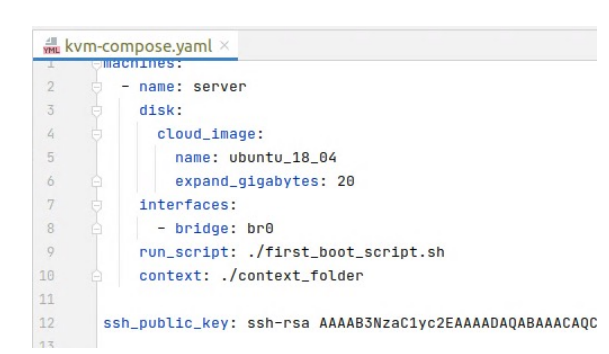

- The Ubuntu cloud image will be downloaded (once and then cached), copie and expanded with 20G free space.
- At boot the machine will auto configure its hostname to match the machin name in the configuration file.
- Our SSH public key will be injected into the instance, allowing remote acces
- Files in the context folder will be copied in at /etc/nocloud/context.
- An arbitrary run\_script will be run once on the first boot.

### Networking – Software Defined Networking

- Networking is provided using OpenvSwitch (OVS)
- OVS bridges can easily be linked up to an SDN controller (such as Floodlight), enabling more advanced network management.

```
bridges:
- name: br0connect_external_interfaces: [eth0]
   enable_dhcp_client: true
   controller: tcp:127.0.0.1:6653
   protocol: OpenFlow13
```
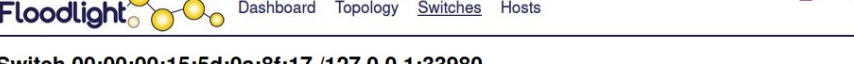

#### Switch 00:00:00:15:5d:0a:8f:17 /127.0.0.1:33980

Connected Since 28/04/2021, 11:42:14 Nicira, Inc.<br>Open vSwitch  $2.13.1$ S/N: None OpenFlow Version: OF\_13

#### Ports (4)

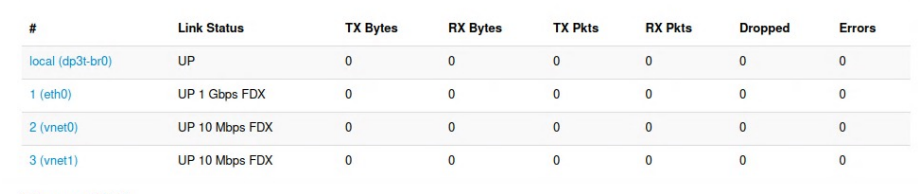

**Flows (73)** 

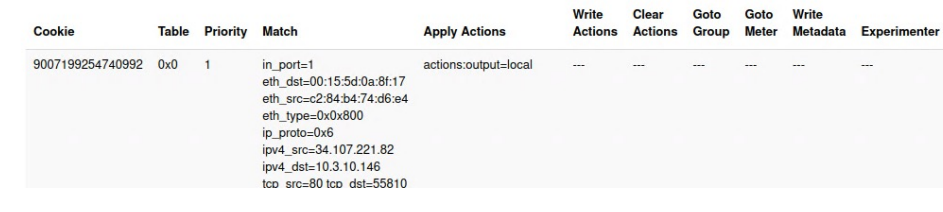

Live updates

### Networking - Management

- Linux bridge acts as DHCP and DNS server for clients, and as gateway for internet access
- Also provides NAT service for external connections
- At least one of the OVS bridges must be connected to Linux bridge
- Clients connect to OVS bridges, Linux bridge assigns IP addresses and runs internal DNS
- Internal routing managed by SDN controller, external traffic routed to linux bridge and external interface

#### **Orchestration**

- Need to be able to configure and control applications automatically
- Cloudinit can handle configuration and installation
- For interaction with command line applications, can use SSH
- For automated interaction with AVD devices, can use ADB functionality
	- Send screen presses
	- Send text
	- Can be recorded and replayed, or programmatically generated

### Data Capture

- Tcpdump can be run on OVS bridges
	- A mirror port is configured and used for capture
- Can capture on individual bridges to capture at different points on the network
- If using external services, can capture on Linux Bridge to collect all traffic from testbed to outside
	- Does feature noise from background host machine and VM traffic

### Demonstration

#### Demonstration Overview

- We will launch an deployment of the Signal end-to-end encrypted messaging application
- We will run 2 Android Signal clients on emulators, communicating with the real-world Signal servers
	- We can also run the 3<sup>rd</sup> party Signal-CLI client with our own server
- Clients will register numbers manually
- Clients will communicate automatically
- Testbed is running on a Dell Workstation
	- 2x Intel Xeon 4110 CPU (8 core 2.1 GHz), 125Gb RAM.

#### Demonstration – Virtual Machines

• We launch two instances of an Ubuntu VM running ADB to create 2 Signal Clients

#### - name: client1 cpus: 2 memory\_mb: 6144 extended\_graphics\_support: true existing\_disk: path: /home/qpeden/prj/rephrain-testbed/demo/ubuntu20.04-1.qcow2 driver type: gcow2 device\_type: disk readonly: false interfaces:  $-$  bridge:  $br@$ run\_script: ./run.sh context: ./emulator/ cpus: 2 memory mb: 6144 extended\_graphics\_support: true existing\_disk path: /home/gpeden/prj/rephrain-testbed/demo/ubuntu20.04-1.qcow2 driver\_type: qcow2 device\_type: disk readonly: false interfaces:  $-$  bridge:  $br@$ run\_script: ./run.sh context: ./emulator/ bridges:  $-$  name:  $br@$ controller: tcp:127.0.0.1:6653 protocol: OpenFlow13 external\_bridge: br0 ssh\_public\_key: \_\_ password\_ssh\_enabled: true

### Compose Up

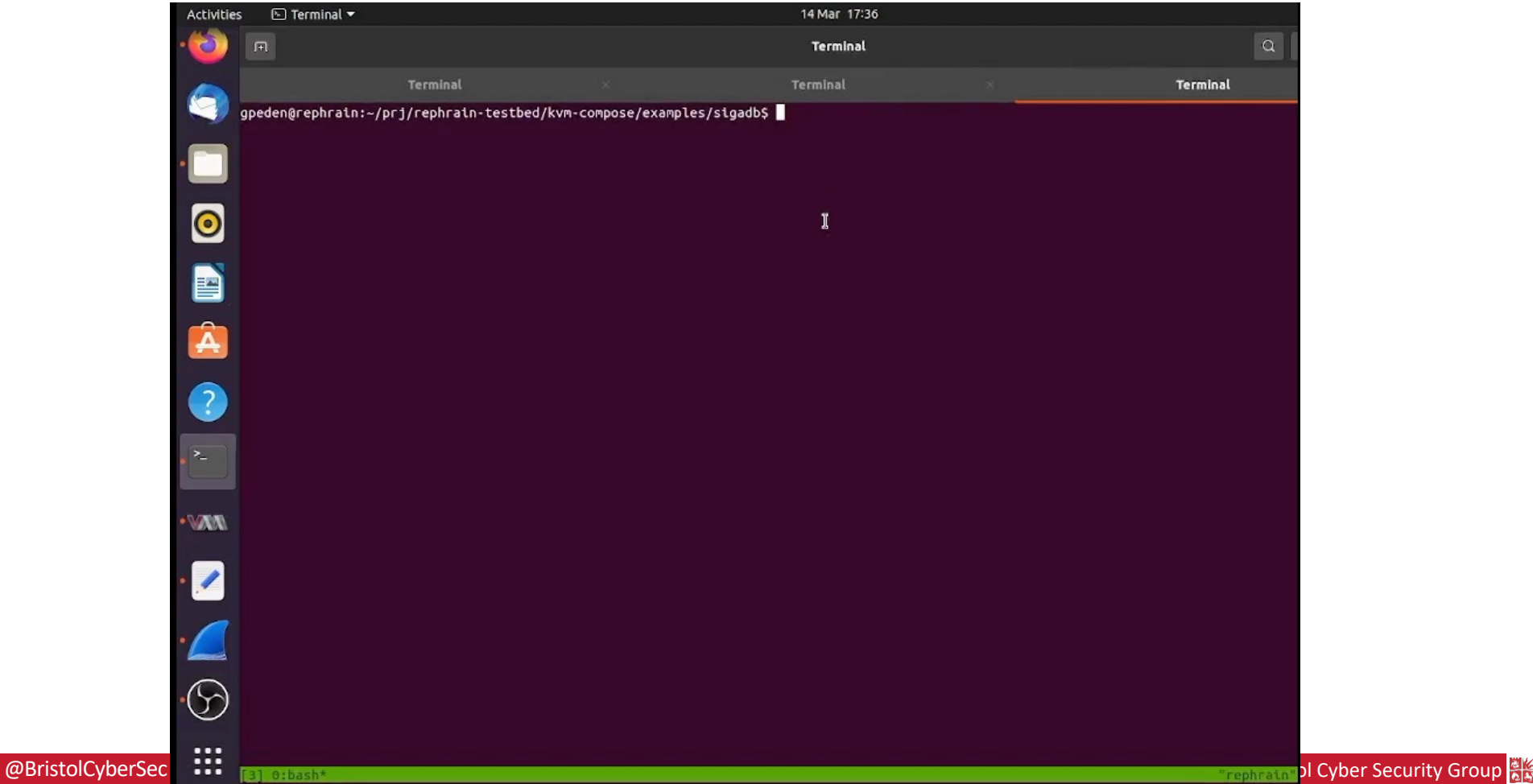

#### Demonstration - Network

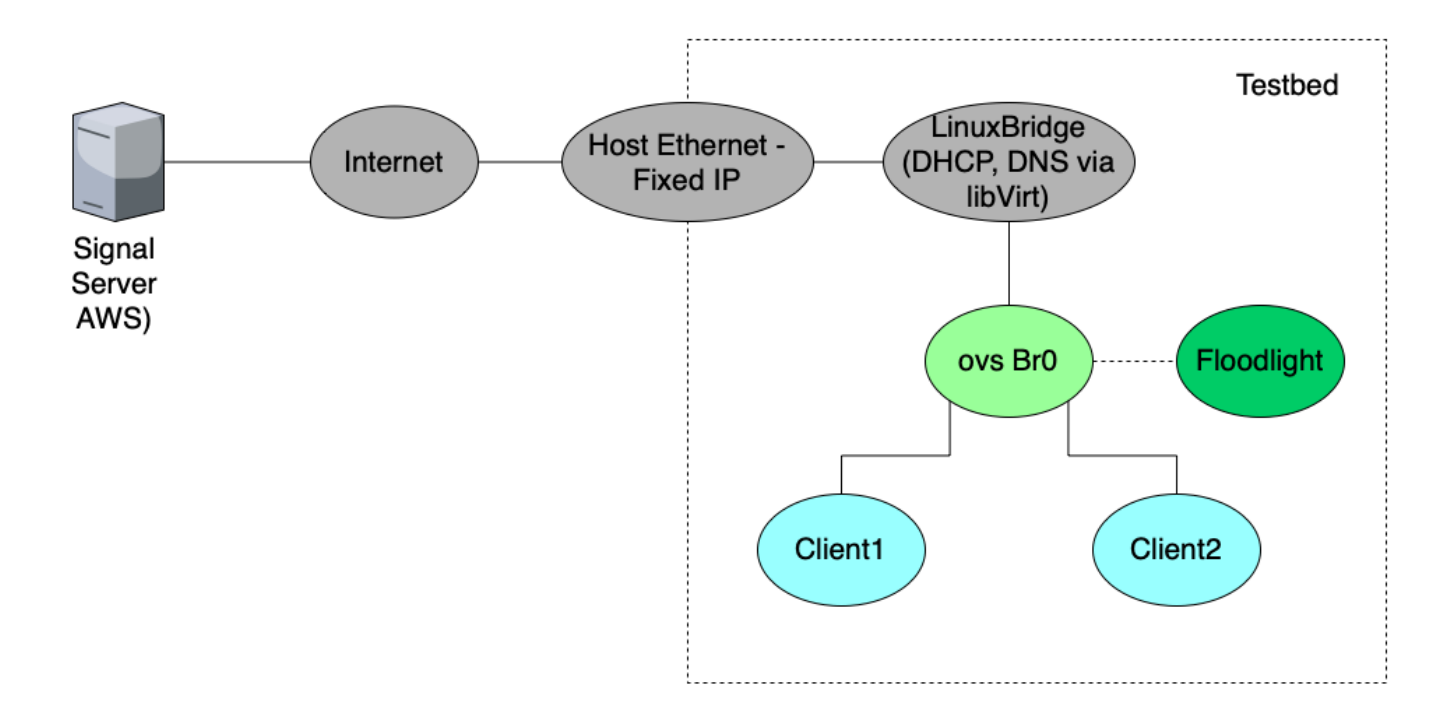

### Floodlight SDN

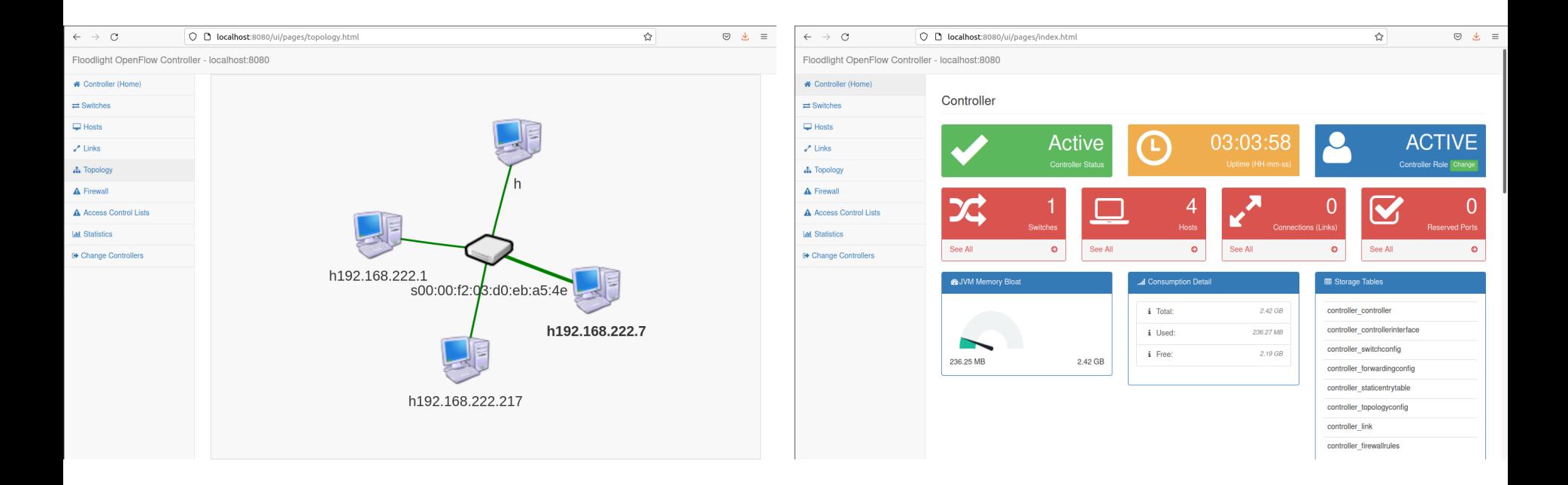

#### Signal Registration

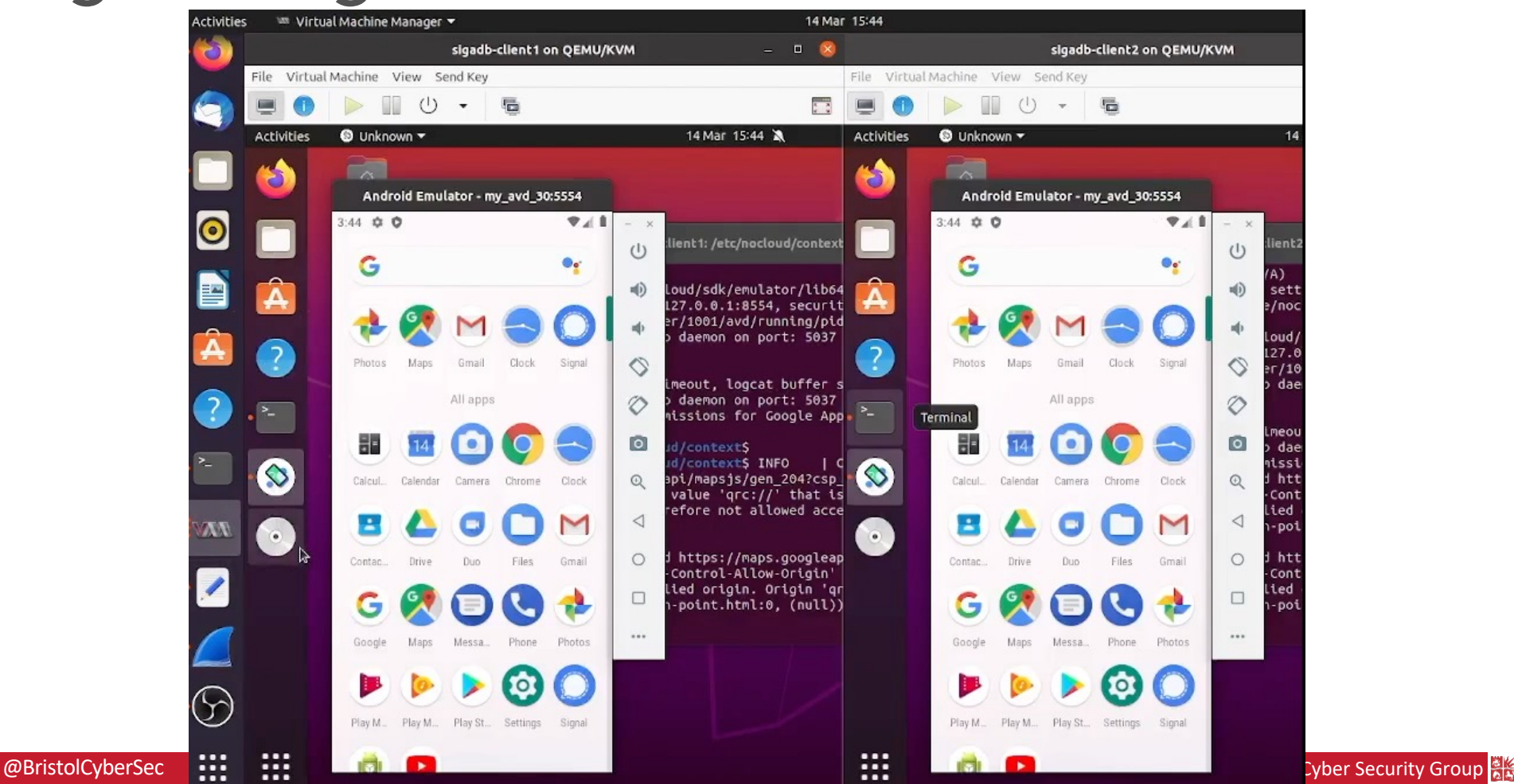

#### **Orchestration**

- Clients automatically send messages to each other
	- Includes simulated picture messages controlled by finger clicks
- Launched by bash script, messages sent using ADB functions
	- Automated text entry, no user interaction required

 $send\_image()$ echo "Sending an image" adb exec-out input tap 195 379 sleep 1 adb exec-out input tap 161 495 sleep 1 adb exec-out input tap 291 597 sleep 1

send\_text() { echo "Sending text \$1" adb exec-out input text "\$1" sleep 1 adb exec-out input tap 284 380 sleep 1

click\_on\_keyboard(){ adb exec-out input tap 126 611

while :

do click\_on\_keyboard send\_text "hello" send\_image

done

#### Client Messaging (Automated)

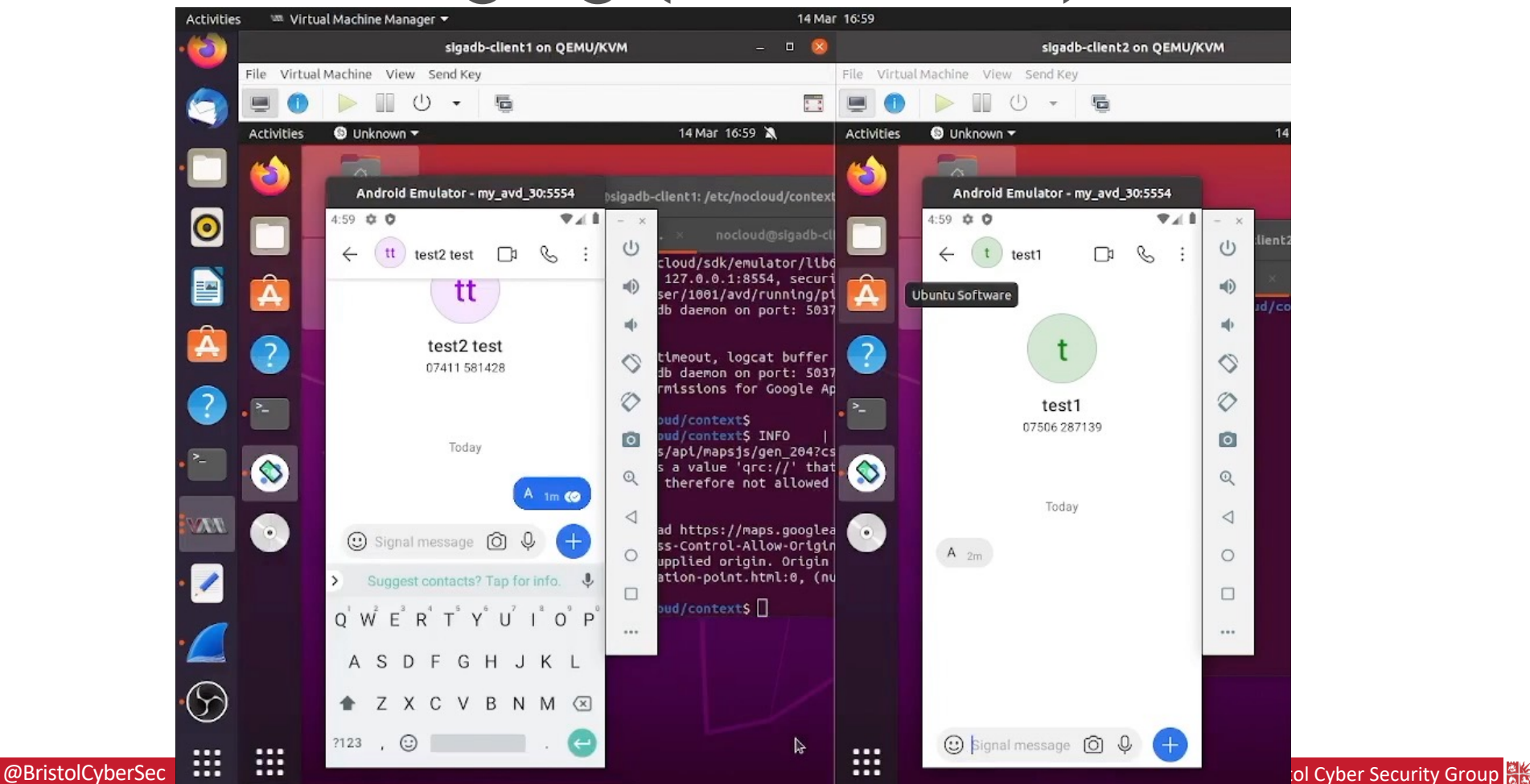

#### Demo – Data Capture

- Traffic is captured on OVS bridge
- Saved to PCAP
	- One capture during registration
	- One during messaging
- Used for privacy analysis

# Privacy Analysis

#### **Overview**

- The information a passive adversary observing the network can learn.
	- Can they link communicating entities?
	- The hosts that has access to network information and information they can reveal.
- The information an active adversary can get
	- For example, deanonymizing the sender and the recipient
- Information captured by third party APIs
- The efficacy of shareable datasets
	- Compliance with adequate anonymization
- Systematically analyse privacy behaviour of client-server application
	- Integrate with privacy threat elicitation frameworks the information visible to passive and active adversary
	- Evolve a risk/threat scenario

#### Extracted features

- Source IP Address
- Destination IP Address
- Source Port
- Destination Port
- Domain Name
- IP Protocol Specifier
- Length of packet
- Traffic Class QoS

#### How we performed the analysis?

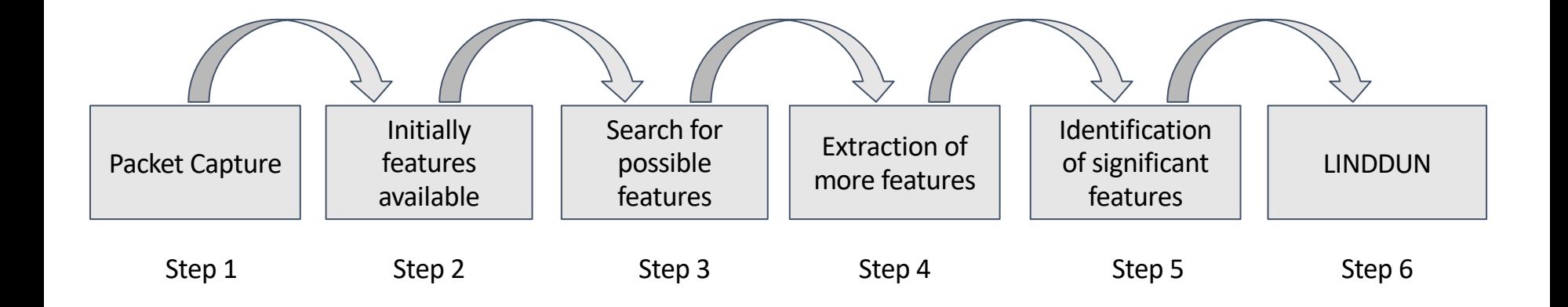

### Sample Results – Signal Message Exchange

13.248.212.111,'ac88393aca5853df7.awsglobalaccelerator.com',United States 142.250.178.10,'lhr48s27-in-f10.1e100.net',United States 142.250.180.4,'lhr25s32-in-f4.1e100.net',United States 142.250.200.10,'lhr48s29-in-f10.1e100.net',United States 142.250.200.35,'lhr48s30-in-f3.1e100.net',United States 142.250.200.42,'lhr48s30-in-f10.1e100.net',United States 192.168.222.1,'ip-192-168-222-1.eu-west-2.compute.internal',Not found 192.168.222.217,'ip-192-168-222-217.eu-west-2.compute.internal',Not found 192.168.222.7,'ip-192-168-222-7.eu-west-2.compute.internal',Not found 216.58.212.202,'ams16s21-in-f10.1e100.net',United States 216.58.212.206,'ams16s21-in-f14.1e100.net',United States 35.232.111.17,'17.111.232.35.bc.googleusercontent.com',United States 76.223.92.165,'ac88393aca5853df7.awsglobalaccelerator.com',United States

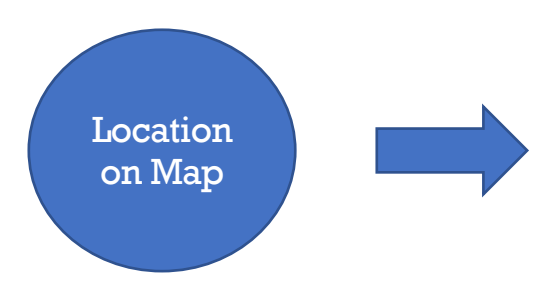

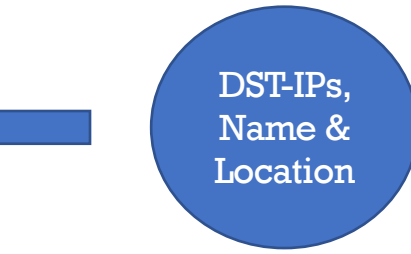

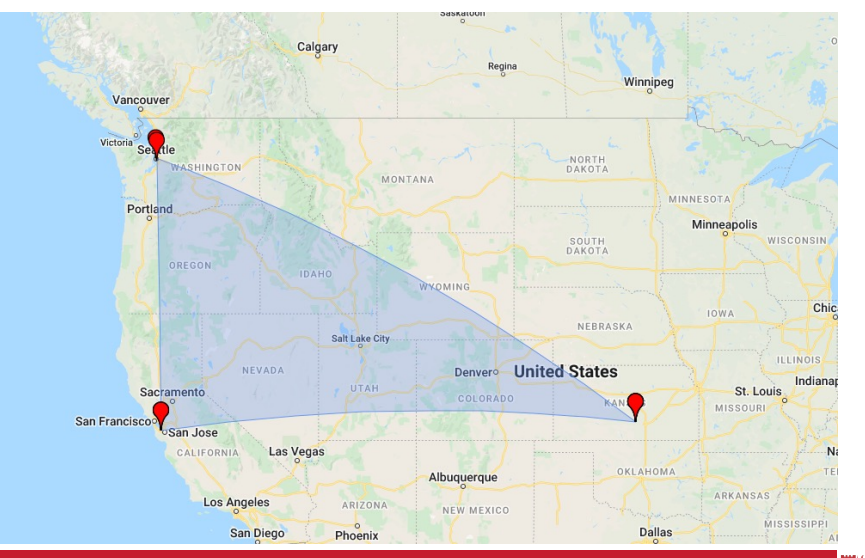

#### Signal Client Registration

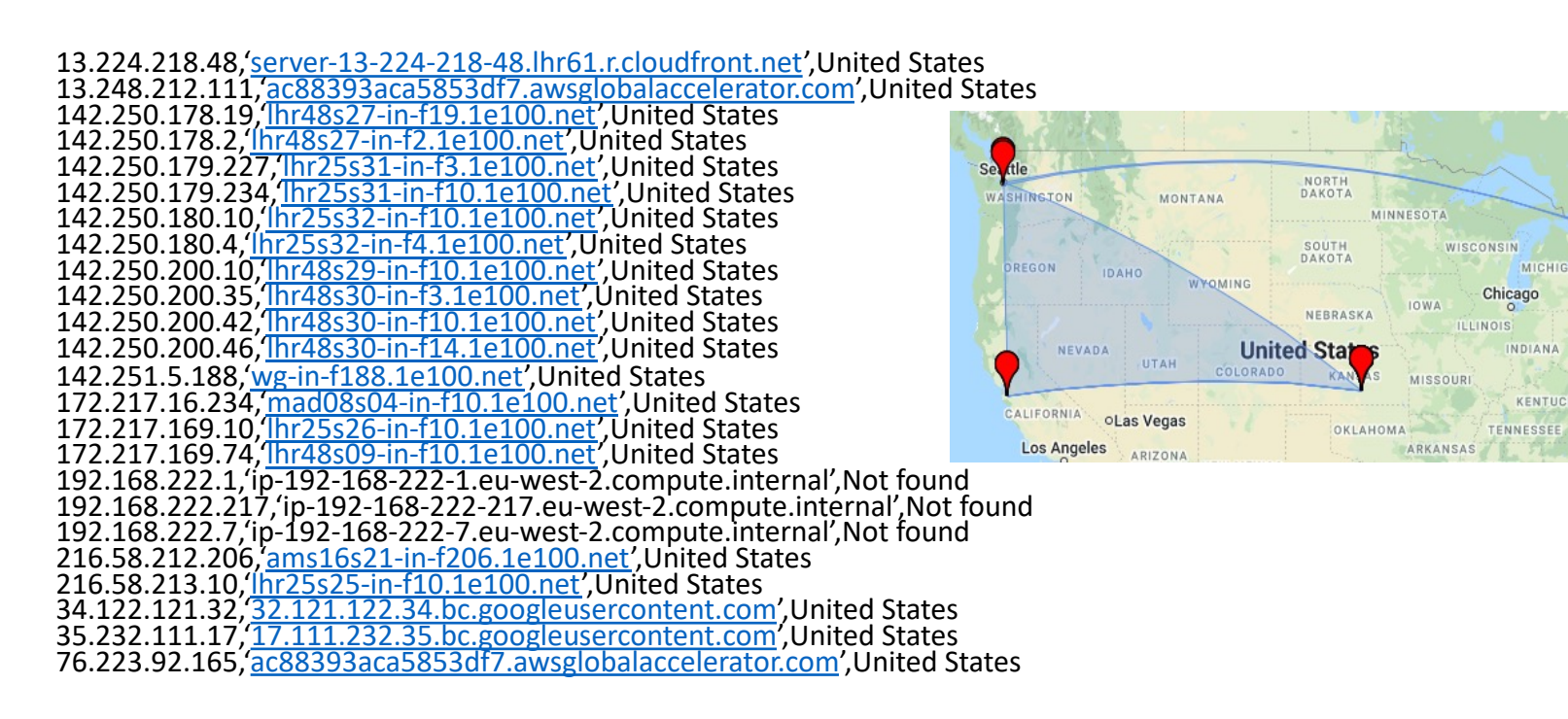

#### What is LINDDUN?

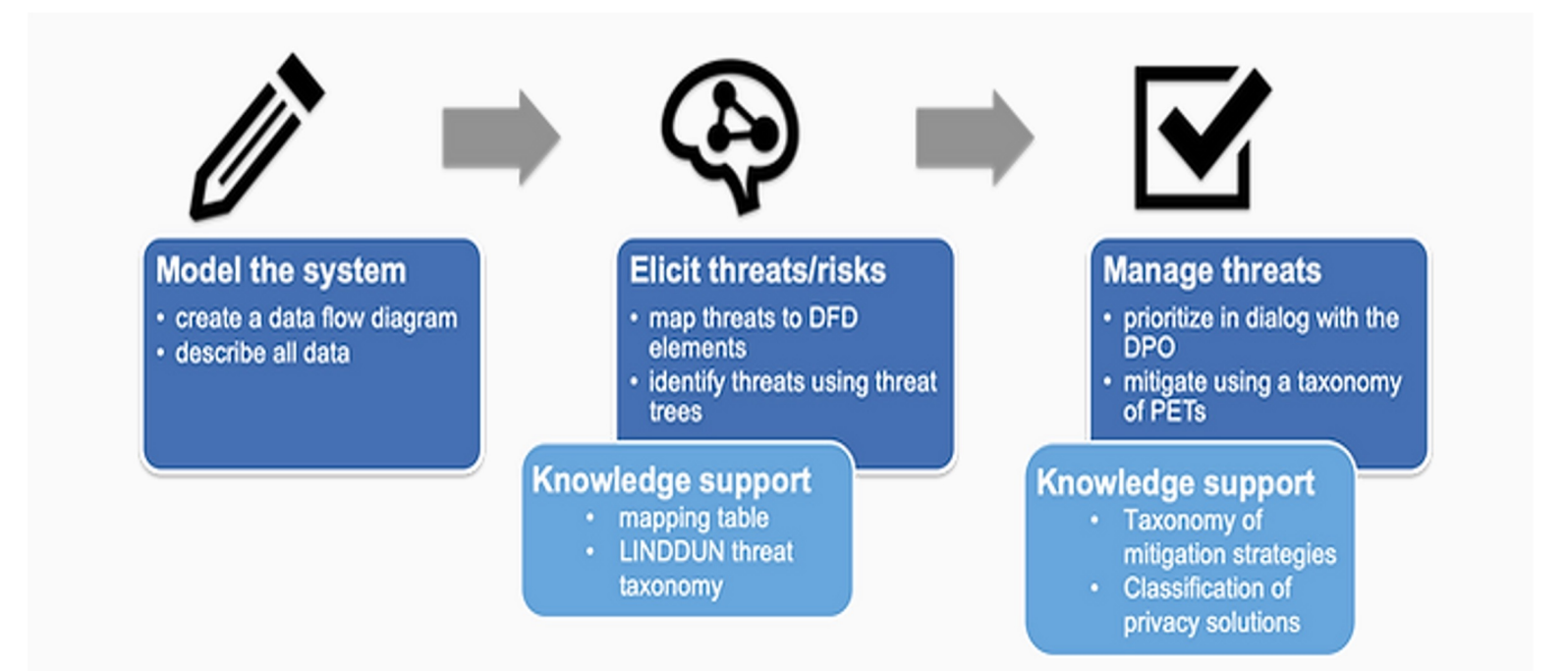

#### LINDDUN Threat Categories

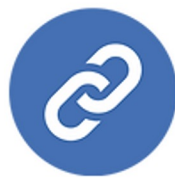

#### Linkability

An adversary is able to link two items of interest without knowing the identity of the data subject(s) involved.

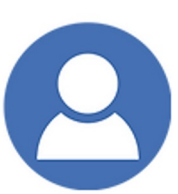

#### **Identifiability**

An adversary is able to identify a data subject from a set of data subjects through an item of interest.

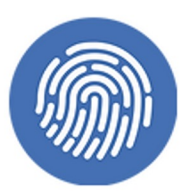

#### **Non-repudiation**

The data subject is unable to deny a claim (e.g., having performed an action, or sent a request).

#### **Detectability**

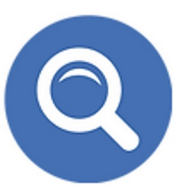

An adversary is able to distinguish whether an item of interest about a data subject exists or not, regardless of being able to read the contents itself.

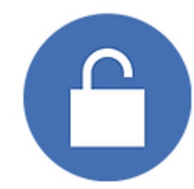

#### **Disclosure of information**

An adversary is able to learn the content of an item of interest about a data subject.

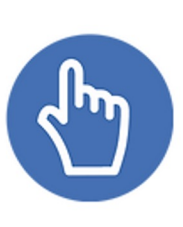

#### **Unawareness**

The data subject is unaware of the collection, processing, storage, or sharing activities (and corresponding purposes) of the data subject's personal data.

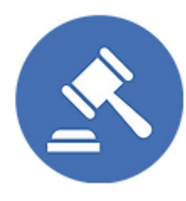

#### **Non-compliance**

The processing, storage, or handling of personal data is not compliant with legislation, regulation, and/or policy.

### Step 6 - LINDDUN

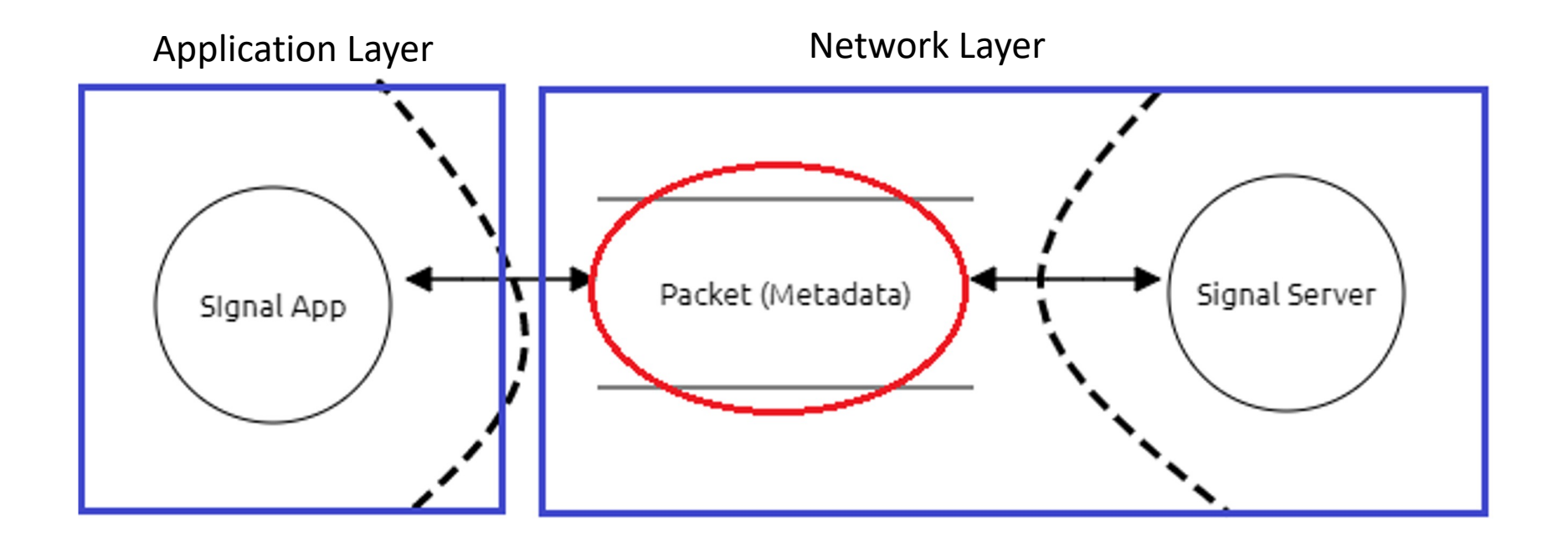

#### Step 6 - LINDDUN

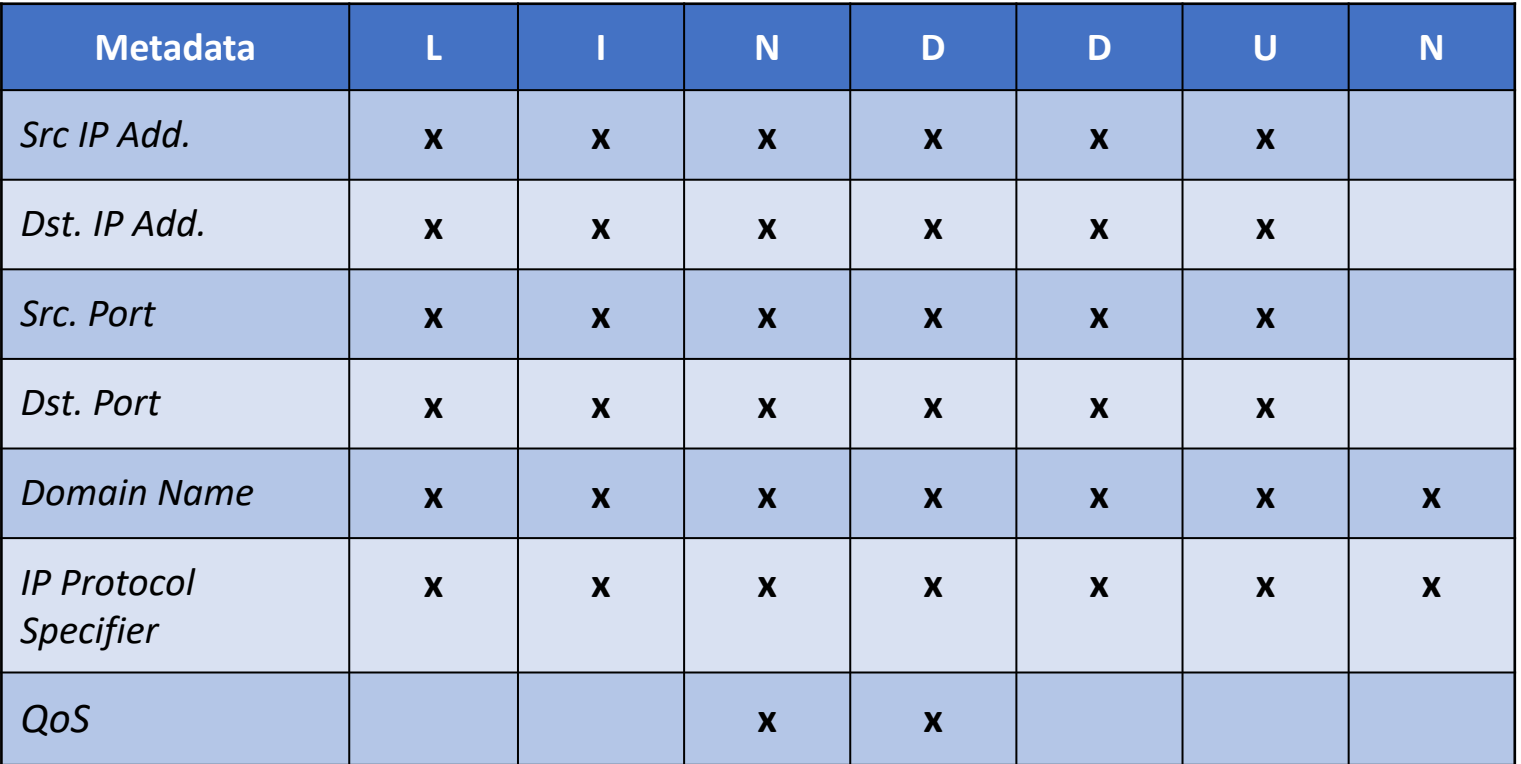

#### LINDDUN - Examples and Implications

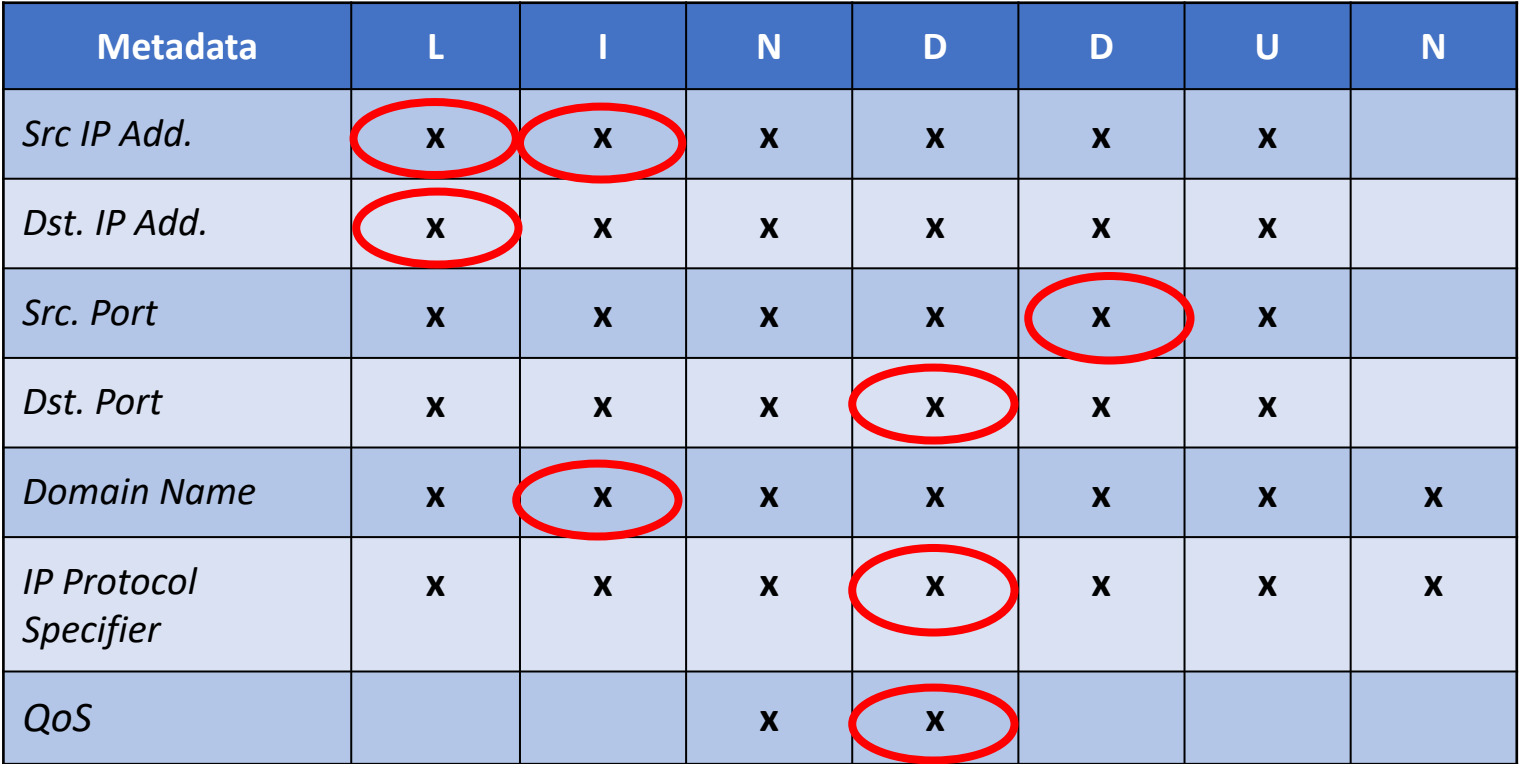

#### Future Work

#### Future Work – Implementation

- Improved scalability
	- Deployable across multiple machines
- Greater degree of automated interaction
- Further improvements to deployment mechanisms
	- E.g. snapshots
- Implement further data sources for analysis

#### Future Work – Privacy Analysis

- Pruning the capture information.
- Explore the extent to which we can automate the analysis with LINDDUN
- Incorporate data taxonomy with threat taxonomy.

#### Publications

- "A Privacy Testbed for IT Professionals: Use Cases and Design Considerations" J. Gardiner, M. Tahaei, J. Halsey, T. Elahi, A Rashid; 7th Workshop on Security Information Workers (WSIW 2021) (Extended Abstract)
- "Building a Privacy Testbed: Use Cases and Design Considerations" J. Gardiner, P. D. Chowdhury, J. Halsey, M. Tahaei, T. Elahi and A. Rashid; 4th International Workshop on SECurity and Privacy Requirements Engineering (SECPRE 2021) (Short Paper)

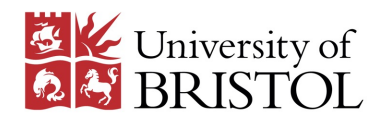

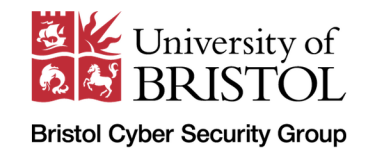

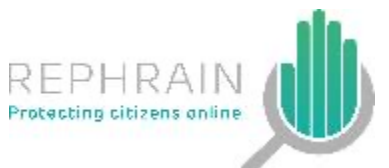

**THE UNIVERSITY of EDINBURGH** 

## Thank You!

Questions?

Contact:

Partha Das Chowdhury (partha.daschowdhury@bristol.ac.uk) Joe Gardiner (joe.gardiner@bristol.ac.uk)

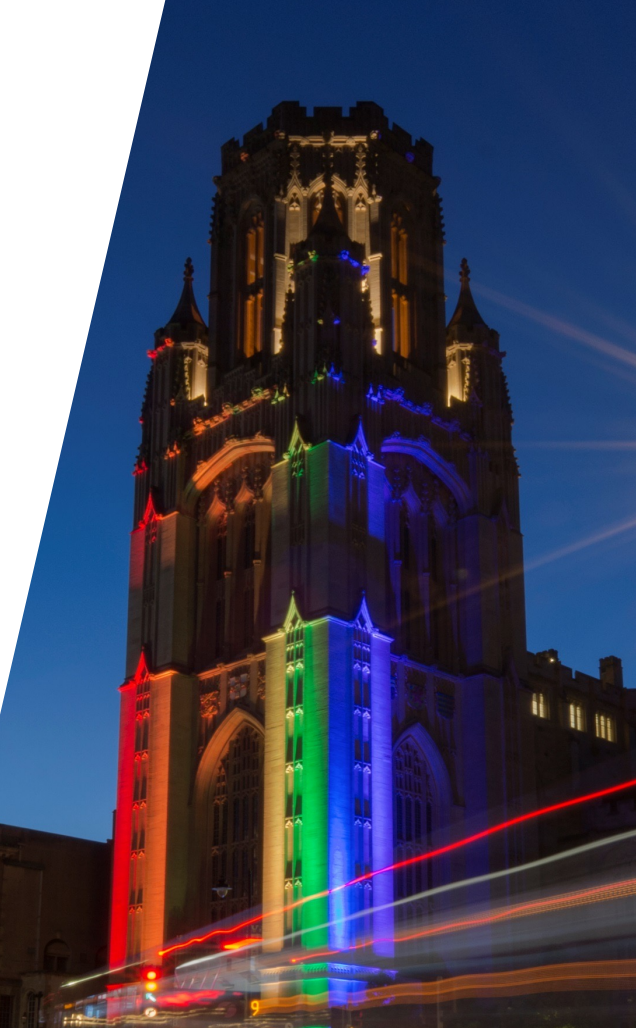